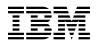

# Program Directory for CICS Service Flow Feature Version 3.1.0

Version 3 Release 2 Modification Level 0

Program Number 5655-M15 FMID HCIZ200

for Use with z/OS

Service Updated October 2007

Document Date: October 2007

GI13-0505-04

- Note! -

Before using this information and the product it supports, be sure to read the general information under 7.0, "Notices" on page 18.

A form for reader's comments appears at the back of this publication. When you send information to IBM, you grant IBM a nonexclusive right to use or distribute the information in any way it believes appropriate without incurring any obligation to you.

© Copyright International Business Machines Corporation 2005,2007. All rights reserved.

US Government Users Restricted Rights - Use, duplication or disclosure restricted by GSA ADP Schedule Contract with IBM Corp.

# Contents

| 1.0 Introduction         1.1 CICS SFF Description         1.2 CICS SFF FMIDs                                                                                                    |     |                                           |   |                                                    | 1                                                       |
|----------------------------------------------------------------------------------------------------|-----|-------------------------------------------|---|----------------------------------------------------|---------------------------------------------------------|
| 2.0 Program Materials                                                                                                    |     | · · · · · · · · · · · · · · · · · · ·     |   | <br><br><br>                                       | 3<br>3<br>3<br>3<br>4<br>4                              |
| 3.0 Program Support                                                                                                    |     | · · · · · · · · · · · · · · · · · · ·     |   | <br><br>                                           | 5<br>5<br>5<br>6<br>6                                   |
| <ul> <li>5.0 Installation Requirements and Considerations</li> <li>5.1 Driving System Requirements</li> <li>5.1.1 Machine Requirements</li> <li>5.1.2 Programming Requirements</li> <li>5.2 Target System Requirements</li> <li>5.2.1 Machine Requirements</li> <li>5.2.2 Programming Requirements</li> <li>5.2.2 Programming Requirements</li> <li>5.2.2.1 Installation Requisites</li> <li>5.2.2.2 Operational Requisites</li> <li>5.2.2.3 Toleration/Coexistence Requisites</li> <li>5.2.2.4 Incompatibility (Negative) Requisites</li> <li>5.2.3 DASD Storage Requirements</li> <li>5.3 FMIDs Deleted</li> <li>5.4 Special Considerations</li> </ul> |     | · · ·<br>· · ·<br>· · ·<br>· · ·<br>· · · |   | · · ·<br>· · ·<br>· · ·<br>· · ·<br>· · ·<br>· · · | <br>7<br>7<br>7<br>8<br>8<br>8<br>8<br>8<br>9<br>9<br>9 |
| 6.0 Installation Instructions         6.1 Installing CICS SFF         6.1.1 SMP/E Considerations for Installing CICS SFF         6.1.2 SMP/E Options Subentry Values         6.1.3 SMP/E CALLLIBS Processing                                                                                                    | ••• | <br><br>                                  | • | <br><br>                                           | 13<br>13                                                |

| 6.1.4       Sample Jobs       6.1.5         6.1.5       Perform SMP/E Zone Setup (Optional)       6.1.5 |  |
|----------------------------------------------------------------------------------------------------|--|
| 6.1.6 Perform SMP/E RECEIVE                                                                             |  |
| 6.1.7 Allocate SMP/E Target and Distribution Libraries                                                  |  |
| 6.1.8 Create DDDEF Entries                                                                              |  |
| 6.1.9 Perform SMP/E APPLY                                                                               |  |
| 6.1.10 Perform SMP/E ACCEPT                                                                             |  |
| 6.1.11 Run REPORT CROSSZONE                                                                             |  |
| 6.2 Activating CICS SFF                                                                                 |  |
| 7.0 Notices                                                                                             |  |
| 7.1 Trademarks                                                                                          |  |
| Reader's Comments                                                                                       |  |

# Figures

| 1.   | Basic Material: Unlicensed Publications                   | 3  |
|------|-----------------------------------------------------------|----|
| 2.   | Basic Material: Other Unlicensed or Licensed Publications | 4  |
| 3.   | Publications Useful During Installation                   | 4  |
| 4.   | PSP Upgrade and Subset ID                                 | 5  |
| 5.   | Component IDs                                             | 5  |
| 6.   | Driving System Software Requirements                      | 7  |
| 7.   | Mandatory Installation Requisites                         | 8  |
| 8.   | Conditional Operational Requisites                        | 9  |
| 9.   | Total DASD Space Required by CICS SFF                     | 9  |
| 10.  | Storage Requirements for CICS SFF Target Libraries        | 11 |
| 11.  | Storage Requirements for CICS SFF Distribution Libraries  | 11 |
| 12.  | SMP/E Options Subentry Values                             | 13 |
| 13.  | Sample Installation Jobs                                  | 14 |
| User | 's Guide and Reference Version 3 Release 1'               |    |

# **1.0 Introduction**

This Program Directory is intended for the system programmer responsible for program installation and maintenance. It contains information concerning the material and procedures associated with the installation of CICS Service Flow Feature. This publication refers to CICS Service Flow Feature as CICS SFF.

The Program Directory contains the following sections:

- 2.0, "Program Materials" on page 3 identifies the basic and optional program materials and documentation for CICS SFF.
- 3.0, "Program Support" on page 5 describes the IBM support available for CICS SFF.
- 4.0, "Program and Service Level Information" on page 6 lists the APARs (program level) and PTFs (service level) incorporated into CICS SFF.
- 5.0, "Installation Requirements and Considerations" on page 7 identifies the resources and considerations required for installing and using CICS SFF.
- 6.0, "Installation Instructions" on page 13 provides detailed installation instructions for CICS SFF. It also describes the procedures for activating the functions of CICS SFF, or refers to appropriate publications.

Before installing CICS SFF, read the *CBPDO Memo To Users* and the *CBPDO Memo To Users Extension* that were supplied with this program in softcopy form as well as this Program Directory and then keep them for future reference. Section 3.2, "Preventive Service Planning" on page 5 tells you how to find any updates to the information and procedures in this Program Directory.

CICS SFF is supplied in a Custom-Built Product Delivery Offering (CBPDO, 5751-CS3). The Program Directory is provided in softcopy form on the CBPDO tape which is identical to the hardcopy form provided with your order. Your CBPDO contains a softcopy preventive service planning (PSP) upgrade for this product. All service and HOLDDATA for CICS SFF are included on the CBPDO tape.

Do not use this Program Directory if you are installing CICS SFF with a SystemPac or ServerPac. When using these offerings, use the jobs and documentation supplied with the offering. This documentation may point you to specific sections of the Program Directory as required.

### 1.1 CICS SFF Description

CICS Service Flow Feature is a business service integration adapter for all CICS applications. It offers both tooling and run-time components. These components enable enterprise solution architects, enterprise integration developers, and CICS application specialists to create CICS business services for integration in Service-Oriented Architectures (SOA), business process collaborations, or enterprise solutions that exploit a loose coupling approach.

The CICS Service Flow Feature provides the capability to implement CICS business services by composing a sequence of CICS application interactions. In a single offering, CICS Service Flow Feature delivers:

- A graphical modeling integrated development environment that enables the creation of CICS business services by composing a flow of CICS application interactions
- A generation capability that transforms the composed flow of CICS application interactions to form a run-time application, highly optimized for the CICS environment, that retains the inherent qualities of service provided by the existing CICS application implementation.
- A run-time component, known as the Service Flow Runtime, that extends the CICS Transaction Server for z/OS (CICS TS) environment. It provides adapters that exploit CICS interfaces to invoke the CICS terminal-oriented transactions and COMMAREA programs as required by the service flow.

### 1.2 CICS SFF FMIDs

CICS SFF consists of the following FMIDs:

HCIZ200

# 2.0 Program Materials

An IBM program is identified by a program number and a feature number. The program number for CICS SFF is 5655-M15 and its feature number is 5842.

Basic Machine-Readable Materials are materials that are supplied under the base license and feature numbers, and are required for the use of the product. Optional Machine-Readable Materials are orderable under separate feature numbers, and are not required for the product to function.

The program announcement material describes the features supported by CICS SFF. Ask your IBM representative for this information if you have not already received a copy.

### 2.1 Basic Machine-Readable Material

The distribution medium for this program is magnetic tape or downloadable files. It is installed using SMP/E, and is in SMP/E RELFILE format. See 6.0, "Installation Instructions" on page 13 for more information about how to install the program.

Information about the physical tape for the Basic Machine-Readable Materials for CICS SFF can be found in the *CBPDO Memo To Users Extension*.

### 2.2 Optional Machine-Readable Material

No optional machine-readable materials are provided for CICS SFF.

### 2.3 **Program Publications**

The following sections identify the basic and optional publications for CICS SFF.

### 2.3.1 Basic Program Publications

Figure 1 identifies the basic unlicensed program publications for CICS SFF. One copy of each of these publications is included when you order the basic materials for CICS SFF. For additional copies, contact your IBM representative.

| Figure 1. Basic Material: Unlicensed Publications |                |
|---------------------------------------------------|----------------|
| Publication Title                                 | Form<br>Number |
| CICS Service Flow Feature V3.1: Program Directory | GI13-0505      |

Figure 2 on page 4 identifies the basic unlicensed or licensed publications that are not available in hardcopy form, but are available through the internet or other media for CICS SFF.

| Figure 2. Basic Material: Other Unlicensed or Licensed Publications |                                                |  |
|---------------------------------------------------------------------|------------------------------------------------|--|
| Form<br>Number                                                      | How Available                                  |  |
| SC34-5899                                                           | http://www.ibm.com/shop/<br>publications/order |  |
|                                                                     | Form<br>Number                                 |  |

### 2.3.2 Optional Program Publications

No optional publications are provided for CICS SFF.

### 2.4 Program Source Materials

Customers with access to View Program Listings (VPL), such as through S/390 SoftwareXcel, can use the VPL facility for online viewing of available program listings. Those customers without access to VPL can contact their IBM representative.

### 2.5 Publications Useful During Installation

The publications listed in Figure 3 may be useful during the installation of CICS SFF. To order copies, contact your IBM representative or visit the IBM Publications Center on the World Wide Web at: http://www.ibm.com/shop/publications/order

| Figure 3. Publications Useful During Installation            |                |
|--------------------------------------------------------------|----------------|
| Publication Title                                            | Form<br>Number |
| IBM SMP/E for z/OS and OS/390 User's Guide                   | SA22-7773      |
| IBM SMP/E for z/OS and OS/390 Commands                       | SA22-7771      |
| IBM SMP/E for z/OS and OS/390 Reference                      | SA22-7772      |
| IBM SMP/E for z/OS and OS/390 Messages, Codes, and Diagnosis | GA22-7770      |

# 3.0 Program Support

This section describes the IBM support available for CICS SFF.

The service number for CICS SFF is 0743.

### 3.1 Program Services

Contact your IBM representative for specific information about available program services.

### 3.2 Preventive Service Planning

Before installing CICS SFF, you should review the current Preventive Service Planning (PSP) information. If you obtained CICS SFF as part of a CBPDO, there is HOLDDATA and PSP information included on the CBPDO.

If the CBPDO for CICS SFF is more than two weeks old when you install it, you should contact the IBM Support Center or use S/390 SoftwareXcel to obtain the current "PSP Bucket".

For program support, access the Software Support web site at http://www-3.ibm.com/software/support/

PSP Buckets are identified by UPGRADEs, which specify product levels, and SUBSETs, which specify the FMIDs for a product level. The UPGRADE and SUBSET values for CICS SFF are:

| Figure 4. PSP Upgrade and Subset ID |              |                             |
|-------------------------------------|--------------|-----------------------------|
| UPGRADE SUBSET Description          |              |                             |
| CICSSFF                             | HCIZ200/0743 | CICS SFF Base Function FMID |

### 3.3 Statement of Support Procedures

Report any difficulties you have using this program to your IBM Support Center. If an APAR is required, the Support Center will provide the address to which any needed documentation can be sent.

Figure 5 identifies the component IDs (COMPID) for CICS SFF.

| Figure 5. Col | mponent IDs |                        |                   |
|---------------|-------------|------------------------|-------------------|
| FMID          | COMPID      | Component Name         | RETAIN<br>Release |
| HCIZ200       | 5655M1502   | CICS SFF Base Function | 200               |

# 4.0 Program and Service Level Information

This section identifies the program and any relevant service levels of CICS SFF. The program level refers to the APAR fixes incorporated into the program. The service level refers to the PTFs incorporated into the program.

This program is at ESO0743.

### 4.1 Program Level Information

No APARs have been incorporated into CICS SFF.

### 4.2 Service Level Information

PTFs containing APAR fixes against this release of CICS SFF have been incorporated into this product tape. For a list of included PTFs, examine the ++VER statement in the product's SMPMCS.

# 5.0 Installation Requirements and Considerations

The following sections identify the system requirements for installing and activating CICS SFF. The following terminology is used:

- Driving system: the system used to install the program.
- Target system: the system on which the program is installed.

In many cases, the same system can be used as both a driving system and a target system. However, you may want to set up a clone of your system to use as a target system by making a separate IPL-able copy of the running system. The clone should include copies of all system libraries that SMP/E updates, copies of the SMP/E CSI data sets that describe the system libraries, and your PARMLIB and PROCLIB.

Some cases where two systems should be used include the following:

- When installing a new level of a product that is already installed, the new product will delete the old one. By installing onto a separate target system, you can test the new product while still keeping the old one in production.
- When installing a product that shares libraries or load modules with other products, the installation can disrupt the other products. Installing onto a test system or clone will allow you to assess these impacts without disrupting your production system.

### 5.1 Driving System Requirements

This section describes the environment of the driving system required to install CICS SFF.

### 5.1.1 Machine Requirements

The driving system can run in any hardware environment that supports the required software.

### 5.1.2 Programming Requirements

| Figure 6. Driving System Software Requirements                          |                                             |  |
|-------------------------------------------------------------------------|---------------------------------------------|--|
| Program     Product Name and       Number     Minimum VRM/Service Level |                                             |  |
| Any one of the fol                                                      | lowing:                                     |  |
| 5694-A01                                                                | z/OS V1.4 or later                          |  |
| 5655-G44                                                                | IBM SMP/E for z/OS and OS/390 V3.2 or later |  |

### 5.2 Target System Requirements

This section describes the environment of the target system required to install and use CICS SFF.

CICS SFF installs in the CICS (C150) SREL.

### 5.2.1 Machine Requirements

The target system can run in any hardware environment that supports the required software.

### 5.2.2 Programming Requirements

**5.2.2.1 Installation Requisites:** An installation requisite is defined as a product that is required and **must** be present or one that is not required but **should** be present on the system for the successful installation of this product.

A mandatory installation requisite identifies products that are required, without exception, or this product **will not install** on your system. This includes products specified as PREs or REQs.

| Figure 7. Mandatory Installation Requisites |                                               |  |
|---------------------------------------------|-----------------------------------------------|--|
| Program<br>Number                           | Product Name and<br>Minimum VRM/Service Level |  |
| 5655-M15                                    | CICS Transaction Server for z/OS Version 3.1  |  |

A conditional installation requisite identifies products that are **not** required for successful install but may resolve such things as certain warning messages at installation time. They include products that are specified as IF REQs.

CICS SFF has no conditional installation requisites.

**5.2.2.2 Operational Requisites:** An operational requisite is defined as a product that is required and **must** be present or a product that is not required but **should** be present on the system in order for this product to operate all or some of its functions.

A mandatory operational requisite identifies products that are required, without exception, or this product **will not operate** its basic function unless the requisite is met. This includes products specified as PREs or REQs.

CICS SFF has no mandatory operational requisites.

A conditional operational requisite identifies products that are **not required** for the basic function but are needed at run time for this product to utilize specific functions. They may include products specified as IF REQs.

8 CICS SFF Program Directory

| Program  | Product Name and                                 |                                                                                                 |
|----------|--------------------------------------------------|-------------------------------------------------------------------------------------------------|
| Number   | Minimum VRM/Service Level                        | Function                                                                                        |
| 5655-M15 | CICS Transaction Server for z/OS V3.1.0          | CICS Run-time Application<br>Interactions                                                       |
| 5655-A95 | MQ Series for OS/390 V2.1.0 or later             | Asynchronous processing, connectior<br>to MQ enabled applications, simulator<br>sample program. |
| 5655-F10 | IBM Websphere MQ Server for z/OS V5.3.1 or later | Asynchronous processing, connection<br>to MQ enabled applications, simulator<br>sample program. |

#### Note:

If you intend you use the channel and containers interface to the CICS SFF, APAR PK28927 must first be applied to the Base CICS TS 3.1 system.

**5.2.2.3 Toleration/Coexistence Requisites:** A toleration/coexistence requisite is defined as a product which must be present on a sharing system. These systems can be other systems in a multisystem environment (not necessarily sysplex), a shared DASD environment (such as test and production), or systems that reuse the same DASD at different time intervals.

CICS SFF has no toleration/coexistence requisites.

**5.2.2.4 Incompatibility (Negative) Requisites:** A negative requisite identifies products which must *not* be installed on the same system as this product.

CICS SFF has no negative requisites.

### 5.2.3 DASD Storage Requirements

CICS SFF libraries can reside on all supported DASD types.

Figure 9 lists the total space required for each type of library.

| Figure 9. To    | tal DASD Space Required by CICS SFF |
|-----------------|-------------------------------------|
| Library<br>Type | Total Space Required                |
| Target          | 140 tracks                          |
| Distribution    | 142 tracks                          |

Notes:

- 1. IBM recommends use of system determined block sizes for efficient DASD utilization for all non-RECFM U data sets. For RECFM U data sets, IBM recommends a block size of 32760, which is the most efficient from a performance and DASD utilization perspective.
- 2. Abbreviations used for the data set type are:
  - **U** Unique data set, allocated by this product and used only by this product. To determine the correct storage needed for this data set, this table provides all required information; no other tables (or Program Directories) need to be referenced for the data set size.
  - **S** Shared data set, allocated by this product and used by this product and others. To determine the correct storage needed for this data set, the storage size given in this table needs to be added to other tables (perhaps in other Program Directories). If the data set already exists, it must have enough free space to accommodate the storage size given in this table.
  - **E** Existing shared data set, used by this product and others. This data set is NOT allocated by this product. To determine the correct storage needed for this data set, the storage size given in this table needs to be added to other tables (perhaps in other program directories). This existing data set must have enough free space to accommodate the storage size given in this table.

If you currently have a previous release of this product installed in these libraries, the installation of this release will delete the old one and reclaim the space used by the old release and any service that had been installed. You can determine whether or not these libraries have enough space by deleting the old release with a dummy function, compressing the libraries, and comparing the space requirements with the free space in the libraries.

For more information on the names and sizes of the required data sets, please refer to 6.1.7, "Allocate SMP/E Target and Distribution Libraries" on page 16.

- 3. Abbreviations used for the HFS Path type are:
  - **N** New path, created by this product.
  - **X** Path created by this product, but may already exist from a previous release.
  - **P** Previously existing path, created by another product.
- 4. All target and distribution libraries listed have the following attributes:
  - The default name of the data set may be changed.
  - The default block size of the data set may be changed.
  - The data set may be merged with another data set that has equivalent characteristics.
  - The data set may be either a PDS or a PDSE.
- 5. All target libraries listed have the following attributes:
  - The data set may be SMS-managed.
  - It is not required for the data set to be SMS-managed.
  - It is not required for the data set to reside on the IPL volume.
  - The values in the "Member Type" column are not necessarily the actual SMP/E element types identified in the SMPMCS.
- 6. All target libraries listed which contain load modules have the following attributes:
  - The data set may be in the LPA.
- 10 CICS SFF Program Directory

- It is not required for the data set to be in the LPA.
- The data set may be in the LNKLST.
- It is not required for the data set to be APF-authorized.

The following figures describe the target and distribution libraries and HFS paths required to install CICS SFF. The storage requirements of CICS SFF must be added to the storage required by other programs having data in the same library or path.

**Note:** The data in these tables should be used when determining which libraries can be merged into common data sets. In addition, since some ALIAS names may not be unique, ensure that no naming conflicts will be introduced before merging libraries.

| Figure 10. Storage Requirements for CICS SFF Target Libraries |                |                  |                  |             |                       |                       |                           |                          |
|---------------------------------------------------------------|----------------|------------------|------------------|-------------|-----------------------|-----------------------|---------------------------|--------------------------|
| Library<br>DDNAME                                             | Member<br>Type | Target<br>Volume | T<br>Y<br>P<br>E | O<br>R<br>G | R<br>E<br>C<br>F<br>M | L<br>R<br>E<br>C<br>L | No.<br>of<br>3390<br>Trks | No.<br>of<br>DIR<br>Blks |
| SCIZINST                                                      | SAMP           | ANY              | U                | PDS         | FB                    | 80                    | 2                         | 1                        |
| SCIZLOAD                                                      | LMOD           | ANY              | U                | PDS         | U                     | 0                     | 31                        | 4                        |
| SCIZMAC                                                       | MAC            | ANY              | U                | PDS         | FB                    | 80                    | 38                        | 8                        |
| SCIZSAMP                                                      | SAMP           | ANY              | U                | PDS         | FB                    | 80                    | 65                        | 8                        |

| Figure 11. Storage Requirements for CICS | S SFF Distribution L | ibraries    |                       |                       |                           |                          |
|------------------------------------------|----------------------|-------------|-----------------------|-----------------------|---------------------------|--------------------------|
| Library<br>DDNAME                        | T<br>Y<br>E          | O<br>R<br>G | R<br>E<br>C<br>F<br>M | L<br>R<br>E<br>C<br>L | No.<br>of<br>3390<br>Trks | No.<br>of<br>DIR<br>BIks |
| ACIZINST                                 | U                    | PDS         | FB                    | 80                    | 2                         | 1                        |
| ACIZMOD                                  | U                    | PDS         | U                     | 0                     | 16                        | 4                        |
| ACIZMAC                                  | U                    | PDS         | FB                    | 80                    | 38                        | 8                        |
| ACIZSAMP                                 | U                    | PDS         | FB                    | 80                    | 65                        | 8                        |

### 5.3 FMIDs Deleted

Installing CICS SFF may result in the deletion of other FMIDs. To see what FMIDs will be deleted, examine the ++VER statement in the product's SMPMCS.

If you do not wish to delete these FMIDs at this time, you must install CICS SFF into separate SMP/E target and distribution zones.

**Note:** These FMIDs will not automatically be deleted from the Global Zone. Consult the SMP/E manuals for instructions on how to do this.

# 5.4 Special Considerations

CICS SFF has no special considerations for the target system.

### 6.0 Installation Instructions

This chapter describes the installation method and the step-by-step procedures to install and to activate the functions of CICS SFF.

Please note the following:

- If you want to install CICS SFF into its own SMP/E environment, you should run the job CIZSMPSU to set up the necessary zones. Otherwise, do NOT run this job.
- Sample jobs have been provided to help perform some or all of the installation tasks. The SMP/E jobs
  assume that all DDDEF entries required for SMP/E execution have been defined in the appropriate
  zones.
- The SMP/E dialogs may be used instead of the sample jobs to accomplish the SMP/E installation steps.

### 6.1 Installing CICS SFF

### 6.1.1 SMP/E Considerations for Installing CICS SFF

This release of CICS SFF is installed using the SMP/E RECEIVE, APPLY, and ACCEPT commands. The SMP/E dialogs may be used to accomplish the SMP/E installation steps.

### 6.1.2 SMP/E Options Subentry Values

The recommended values for some SMP/E CSI subentries are shown in Figure 12. Use of values lower than these may result in failures in the installation process. DSSPACE is a subentry in the GLOBAL options entry. PEMAX is a subentry of the GENERAL entry in the GLOBAL options entry. Refer to the SMP/E manuals for instructions on updating the global zone.

| Figure 12. SM | Figure 12. SMP/E Options Subentry Values |                                                   |  |  |  |
|---------------|------------------------------------------|---------------------------------------------------|--|--|--|
| SUB-ENTRY     | Value                                    | Comment                                           |  |  |  |
| DSSPACE       | (62, 20, 8)                              |                                                   |  |  |  |
| PEMAX         | SMP/E Default                            | IBM recommends using the SMP/E default for PEMAX. |  |  |  |

### 6.1.3 SMP/E CALLLIBS Processing

CICS SFF uses the CALLLIBS function provided in SMP/E to resolve external references during installation. When CICS SFF is installed, ensure that DDDEFs exist for the following libraries:

- SCEELKED
- SDFHLOAD

**Note:** The DDDEFs above are used only to resolve the link-edit for CICS SFF using CALLLIBS. These data sets are not updated during the installation of CICS SFF.

### 6.1.4 Sample Jobs

| Figure 13. Sample Installation Jobs |          |                                                          |                |  |  |  |
|-------------------------------------|----------|----------------------------------------------------------|----------------|--|--|--|
| Job Name                            | Job Type | Description                                              | RELFILE        |  |  |  |
| CIZSMPSU                            | ZONES    | Sample job to set up SMP/E zones (see note below)        | IBM.HCIZ200.F2 |  |  |  |
| CIZRECV                             | RECEIVE  | Sample RECEIVE job                                       | IBM.HCIZ200.F2 |  |  |  |
| CIZALLOC                            | ALLOCATE | Sample job to allocate target and distribution libraries | IBM.HCIZ200.F2 |  |  |  |
| CIZDDDEF                            | DDDEF    | Sample job to define SMP/E DDDEFs                        | IBM.HCIZ200.F2 |  |  |  |
| CIZAPPLY                            | APPLY    | Sample APPLY job                                         | IBM.HCIZ200.F2 |  |  |  |
| CIZACCPT                            | ACCEPT   | Sample ACCEPT job                                        | IBM.HCIZ200.F2 |  |  |  |

The following sample installation jobs are provided as part of the product to help you install CICS SFF:

#### Note:

As previously noted, if installing into existing SMP/E zones, the job CIZSMPSU should NOT be run.

You can access the sample installation jobs by performing an SMP/E RECEIVE and then copying the jobs from the relfiles to a work data set for editing and submission. See Figure 13 to find the appropriate relfile data set.

You may also choose to copy the jobs from the tape or product files by submitting the job below. Use either the //TAPEIN or the //FILEIN DD statement, depending on your distribution medium, and comment out or delete the other statement. Add a job card and change the lowercase parameters to uppercase values to meet your site's requirements before submitting.

//STEP1 EXEC PGM=IEBCOPY
//SYSPRINT DD SYSOUT=\*
//TAPEIN DD DSN=IBM.HCIZ200.F2,UNIT=tunit,
// VOL=SER=volser,LABEL=(x,SL),
// DISP=(OLD,KEEP)
//FILEIN DD DSN=IBM.HCIZ200.F2,UNIT=SYSALLDA,DISP=SHR,

14 CICS SFF Program Directory

```
// VOL=SER=filevol
//OUT DD DSNAME=jcl-library-name,
// DISP=(NEW,CATLG,DELETE),
// VOL=SER=dasdvol,UNIT=SYSALLDA,
// SPACE=(TRK,(4,1,4))
//SYSUT3 DD UNIT=SYSALLDA,SPACE=(CYL,(1,1))
//SYSIN DD *
COPY INDD=xxxxIN,OUTDD=OUT
/*
```

/\*

In the sample above, update the statements as noted below:

```
If using TAPEIN:
```

tunit is the unit value matching the product tape.

**volser** is the volume serial matching the product tape.

**x** is the tape file number where the data set name is on the tape.

Refer to the documentation provided by CBPDO to see where IBM.HCIZ200.F2 is on the tape. If using FILEIN

filevol is the volume serial of the DASD device where the downloaded files reside.

OUT

jcl-library-name is the name of the output data set where the sample jobs will be stored.

**dasdvol** is the volume serial of the DASD device where the output data set will reside. SYSIN

**xxxxIN** is either TAPEIN or FILEIN depending on your input DD statement.

### 6.1.5 Perform SMP/E Zone Setup (Optional)

If you are installing CICS SFF into a new SMP/E environment, edit and submit the job CIZSMPSU to create the necessary SMP/E zones.

#### **Expected Return Codes and Messages:** 0

### 6.1.6 Perform SMP/E RECEIVE

Having obtained CICS SFF as part of a CBPDO, use the RCVPDO job found in the CBPDO RIMLIB data set to RECEIVE the CICS SFF FMIDs as well as any service, HOLDDATA, or preventive service planning (PSP) information included on the CBPDO tape. For more information, refer to the documentation included with the CBPDO.

You can also choose to edit and submit sample job CIZRECV to perform the SMP/E RECEIVE for CICS SFF. Consult the instructions in the sample job for more information.

#### **Expected Return Codes and Messages:** 0

### 6.1.7 Allocate SMP/E Target and Distribution Libraries

Edit and submit sample job CIZALLOC to allocate the SMP/E target and distribution libraries for CICS SFF. Consult the instructions in the sample job for more information.

#### **Expected Return Codes and Messages:** 0

### 6.1.8 Create DDDEF Entries

Edit and submit sample job CIZDDDEF to create DDDEF entries for the SMP/E target and distribution libraries for CICS SFF. Consult the instructions in the sample job for more information.

If you are installing into existing CICS/TS 3.1 zones, where HCIZ100 was installed, then you will already have the required DDDEFs. Change the ADD statements to a REP (for replace) and remove the TZONECAL step.

#### **Expected Return Codes and Messages:** 0

### 6.1.9 Perform SMP/E APPLY

Edit and submit sample job CIZAPPLY to perform an SMP/E APPLY CHECK for CICS SFF. Consult the instructions in the sample job for more information.

To receive the full benefit of the SMP/E Causer SYSMOD Summary Report, do *not* bypass the following on the APPLY CHECK: PRE, ID, REQ, and IFREQ. This is because the SMP/E root cause analysis identifies the cause only of **ERRORS** and not of **WARNINGS** (SYSMODs that are bypassed are treated as warnings, not errors, by SMP/E).

Once you have taken any actions indicated by the APPLY CHECK, remove the CHECK operand and run the job again to perform the APPLY.

**Note:** The GROUPEXTEND operand indicates that SMP/E apply all requisite SYSMODs. The requisite SYSMODS might be applicable to other functions.

#### Expected Return Codes and Messages from APPLY CHECK: 0

Expected Return Codes and Messages from APPLY: 0

### 6.1.10 Perform SMP/E ACCEPT

Edit and submit sample job CIZACCPT to perform an SMP/E ACCEPT CHECK for CICS SFF. Consult the instructions in the sample job for more information.

To receive the full benefit of the SMP/E Causer SYSMOD Summary Report, do *not* bypass the following on the ACCEPT CHECK: PRE, ID, REQ, and IFREQ. This is because the SMP/E root cause analysis

identifies the cause only of **ERRORS** and not of **WARNINGS** (SYSMODs that are bypassed are treated as warnings, not errors, by SMP/E).

Before using SMP/E to load new distribution libraries, it is recommended that you set the ACCJCLIN indicator in the distribution zone. This will cause entries produced from JCLIN to be saved in the distribution zone whenever a SYSMOD containing inline JCLIN is ACCEPTed. For more information on the ACCJCLIN indicator, see the description of inline JCLIN in the SMP/E manuals.

Once you have taken any actions indicated by the ACCEPT CHECK, remove the CHECK operand and run the job again to perform the ACCEPT.

**Note:** The GROUPEXTEND operand indicates that SMP/E accept all requisite SYSMODs. The requisite SYSMODS might be applicable to other functions.

#### **Expected Return Codes and Messages from ACCEPT CHECK:** 0

If PTFs containing replacement modules are being ACCEPTed, SMP/E ACCEPT processing will linkedit/bind the modules into the distribution libraries. During this processing, the Linkage Editor or Binder may issue messages documenting unresolved external references, resulting in a return code of 4 from the ACCEPT step. These messages can be ignored, because the distribution libraries are not executable and the unresolved external references will not affect the executable system libraries.

**Expected Return Codes and Messages from ACCEPT:** 0

### 6.1.11 Run REPORT CROSSZONE

The SMP/E REPORT CROSSZONE command will identify requisites defined for products that have been installed in separate zones. This command will also create APPLY and ACCEPT commands in the SMPPUNCH data set which you can use to install those cross-zone requisites it identifies.

After you have installed CICS SFF, it is recommended that you run REPORT CROSSZONE against the new or updated target and distribution zones. REPORT CROSSZONE requires a global zone with ZONEINDEX entries describing all the target and distribution libraries to be reported on.

For more information on REPORT CROSSZONE, see the SMP/E manuals.

### 6.2 Activating CICS SFF

The publication *CICS SFF: User's Guide and Reference, SC34-5899* contains the step-by-step procedures to activate the functions of CICS SFF.

# 7.0 Notices

References in this document to IBM products, programs, or services do not imply that IBM intends to make these available in all countries in which IBM operates. Any reference to an IBM product, program, or service is not intended to state or imply that only IBM's product, program, or service may be used. Any functionally equivalent product, program, or service that does not infringe on any of IBM's intellectual property rights may be used instead of the IBM product, program, or service. Evaluation and verification of operation in conjunction with other products, except those expressly designated by IBM, is the user's responsibility.

APAR numbers are provided in this document to assist in locating PTFs that may be required. Ongoing problem reporting may result in additional APARs being created. Therefore, the APAR lists in this document may not be complete. To obtain current service recommendations and to identify current product service requirements, always contact the IBM Customer Support Center or use S/390 SoftwareXcel to obtain the current "PSP Bucket".

IBM may have patents or pending patent applications covering subject matter in this document. The furnishing of this document does not give you any license to these patents. You can send license inquiries, in writing, to the

IBM Director of Licensing IBM Corporation North Castle Drive Armonk, New York 10504-1785 USA

For online versions of this book, we authorize you to:

- Copy, modify, and print the documentation contained on the media, for use within your enterprise, provided you reproduce the copyright notice, all warning statements, and other required statements on each copy or partial copy.
- Transfer the original unaltered copy of the documentation when you transfer the related IBM product (which may be either machines you own, or programs, if the program's license terms permit a transfer). You must, at the same time, destroy all other copies of the documentation.

You are responsible for payment of any taxes, including personal property taxes, resulting from this authorization.

THERE ARE NO WARRANTIES, EXPRESS OR IMPLIED, INCLUDING THE WARRANTIES OF MERCHANTABILITY AND FITNESS FOR A PARTICULAR PURPOSE.

Some jurisdictions do not allow the exclusion of implied warranties, so the above exclusion may not apply to you.

Your failure to comply with the terms above terminates this authorization. Upon termination, you must destroy your machine readable documentation.

### 7.1 Trademarks

The following terms are trademarks of the IBM Corporation in the United States or other countries or both:

CBPDO IBM® CICS/MVS® CICS®

CICS/ESA® z/OS® SMP/E RETAIN®

### **Reader's Comments**

#### Program Directory for CICS Service Flow Feature, October 2007

You may use this form to comment about this document, its organization, or subject matter with the understanding that IBM may use or distribute whatever information you supply in any way it believes appropriate without incurring any obligation to you.

For each of the topics below please indicate your satisfaction level by circling your choice from the rating scale. If a statement does not apply, please circle N.

RATING SCALE -

| very      |        |   |        | very         | not        |  |
|-----------|--------|---|--------|--------------|------------|--|
| satisfied | <===== |   | =====> | dissatisfied | applicable |  |
| 1         | 2      | 3 | 4      | 5            | Ν          |  |

|                                                               | Satisfaction |   |   |   |   |   |  |
|---------------------------------------------------------------|--------------|---|---|---|---|---|--|
| Ease of product installation                                  | 1            | 2 | 3 | 4 | 5 | N |  |
| Contents of Program Directory                                 | 1            | 2 | 3 | 4 | 5 | Ν |  |
| Installation Verification Programs                            | 1            | 2 | 3 | 4 | 5 | Ν |  |
| Time to install the product                                   | 1            | 2 | 3 | 4 | 5 | Ν |  |
| Readability and organization of Program Directory tasks       | 1            | 2 | 3 | 4 | 5 | Ν |  |
| Necessity of all installation tasks                           | 1            | 2 | 3 | 4 | 5 | Ν |  |
| Accuracy of the definition of the installation tasks          | 1            | 2 | 3 | 4 | 5 | Ν |  |
| Technical level of the installation tasks                     | 1            | 2 | 3 | 4 | 5 | Ν |  |
| Ease of getting the system into production after installation | 1            | 2 | 3 | 4 | 5 | Ν |  |

How did you order this product?

- \_\_\_\_ CustomPac
- \_\_\_\_ ServerPac
- \_\_\_\_ Independent
- \_\_\_ Other

Is this the first time your organization has installed this product?

| ` | Yes |
|---|-----|
|   |     |

\_\_\_ No

Were the people who did the installation experienced with the installation of z/OS products?

\_\_\_ Yes

20 CICS SFF Program Directory

\_\_\_\_ No

If yes, how many years? \_\_\_\_

If you have any comments to make about your ratings above, or any other aspect of the product installation, please list them below:

Please provide the following contact information:

Name and Job Title

Organization

Address

Telephone

Thank you for your participation.

Please send the completed form to (or give to your IBM representative who will forward it to the CICS Service Flow Feature Development group):

User Technologies Department (MP 095) IBM United Kingdom Laboratories Hursley Park WINCHESTER Hampshire SO21 2JN United Kingdom

FAX Number:

- From outside the U.K., after your international access code use 44-1962-816151
- From within the U.K., use 01962 816151 perform some or all of the

E-Mail: idrcf@hursley.ibm.com

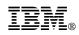

Printed in U.S.A.

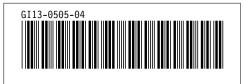